## Platform 101 Getting Started with SIMGRID Platforms

Da SimGrid Team

April 17, 2016

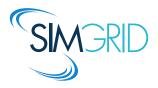

- The Network Representation Issue
- XML Based Formalism for Platform Description
   The XML Approach
   Specifying Host
   Specifying inter-host network connections
   Compacting the XML platform Description
   Autonomous systems
   Setting Properties
   Examples of use
- Lua Based Formalism For Platform Description Specifying Platform Element Examples of use Deploy Application

Da SimGrid Team Platform 101 4 2/40

## **Network Communication Models**

#### Packet-level simulation full simulation of the whole protocol stack

- ▶ Main approach in networking community (NS, GTneTS, OmNet++,...)
- ► Complex models ~ hard to instantiate and inherently slow
- ▶ Beware of simplistic packet-level simulation (GridSim: slow but not accurate)

Along the same lines: Weaver and MsKee, *Are Cycle Accurate Simulations a Waste of Time?* Proc. of the Workshop on Duplicating, Deconstruction and Debunking, 2008

#### Delay-based models The simplest ones, often favored in P2P community

- ▶ Constant time: communication time is constant or statistically distributed
  - $\sim$   $\Theta(1)$  footprint and O(1) computation
- ▶ Coordinates: geographic proximity  $\sim \Theta(N)$  footprint and O(1) computation
- ▶ LogP: more detailed model  $\sim \Theta(N)$  footprint and O(1) computation

Scalable models, but ignore network congestion

Da SimGrid Team Platform 101 The Network Representation Issue 3/40

## **Network Communication Models (cont'd)**

Flow-level models A communication (flow) is simulated as a single entity:

$$T_{i,j}(S) = L_{i,j} + S/B_{i,j}$$
, where 
$$\begin{cases} S & \text{message size} \\ L_{i,j} & \text{latency between } i \text{ and } j \\ B_{i,j} & \text{bandwidth between } i \text{ and } j \end{cases}$$

Estimating  $B_{i,j}$  requires to account for interactions with other flows

## **Network Communication Models (cont'd)**

Flow-level models A communication (flow) is simulated as a single entity:

$$T_{i,j}(S) = L_{i,j} + S/B_{i,j}$$
, where 
$$\begin{cases} S & \text{message size} \\ L_{i,j} & \text{latency between } i \text{ and } j \\ B_{i,j} & \text{bandwidth between } i \text{ and } j \end{cases}$$

Estimating  $B_{i,j}$  requires to account for interactions with other flows

Assume steady-state and **share bandwidth** every time a new flow appears or disappears

Setting a set of flows  $\mathcal{F}$  and a set of links  $\mathcal{L}$  Constraints For all link j:  $\sum_{\mathbf{if flow \ i \ uses \ link \ i}} \varrho_i \leqslant C_j$ 

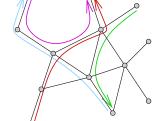

Da SimGrid Team Platform 101 The Network Representation Issue 4/40

## **Network Communication Models (cont'd)**

Flow-level models A communication (flow) is simulated as a single entity:

$$T_{i,j}(S) = L_{i,j} + S/B_{i,j}$$
, where 
$$\begin{cases} S & \text{message size} \\ L_{i,j} & \text{latency between } i \text{ and } j \\ B_{i,j} & \text{bandwidth between } i \text{ and } j \end{cases}$$

Estimating  $B_{i,j}$  requires to account for interactions with other flows

Assume steady-state and **share bandwidth** every time a new flow appears or disappears

Setting a set of flows  $\mathcal{F}$  and a set of links  $\mathcal{L}$  Constraints For all link j:  $\sum_{\substack{i \text{f flow i uses link j}}} \varrho_i \leqslant C_j$ 

#### Objective function

- ▶ Max-Min  $max(min(\varrho_i))$
- or other fancy objectives e.g., Reno  $\sim \max(\sum \log(\varrho_i))$

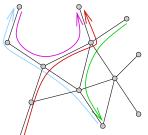

## Wrap up on flow-level models

#### Such fluid models can account for TCP key characteristics

- slow-start
- flow-control limitation
- ► RTT-unfairness
- cross traffic interference

They are a very reasonable approximation for most LSDC systems

Yet, many people think they are too complex to scale.

Let's prove them wrong!  $\ddot{-}$ 

#### Platform description

#### Main issues with topology

- description size, expressiveness
- memory footprint
- computation time

#### N nodes and E links

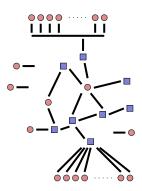

| Representation | Input | Footprint | Parsing | Lookup |  |
|----------------|-------|-----------|---------|--------|--|
|                |       |           |         |        |  |

#### **Platform description**

Main issues with topology

- description size, expressiveness
- memory footprint
- computation time

Classical network representation

Flat representation
 5000 hosts doesn't fit in 4Gb!

#### N nodes and E links

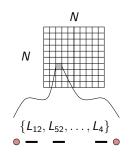

| Representation | Input | Footprint | Parsing | Lookup |  |
|----------------|-------|-----------|---------|--------|--|
| Flat           | $N^2$ | $N^2$     | $N^2$   | 1      |  |

#### Platform description

#### Main issues with topology

- description size, expressiveness
- memory footprint
- computation time

#### Classical network representation

- 1. Flat representation 5000 hosts doesn't fit in 4Gb!
- 2. Graph representation assuming shortest path routing

#### N nodes and E links

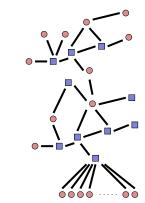

| Representation | Input | Footprint      | Parsing | Lookup         |
|----------------|-------|----------------|---------|----------------|
| Dijsktra       | N + E | $E + N \log N$ | N + E   | $E + N \log N$ |
| Floyd          | N + E | $N^2$          | $N^3$   | 1              |

Da SimGrid Team

Platform 101

The Network Representation Issue

#### **Platform description**

#### Main issues with topology

- description size, expressiveness
- memory footprint
- computation time

#### Classical network representation

- 1. Flat representation 5000 hosts doesn't fit in 4Gb!
- 2. Graph representation assuming shortest path routing
- 3. Special class of structures (star, cloud, ...)

#### N nodes and E links

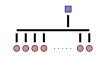

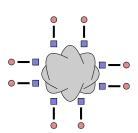

| Representation | Input | Footprint | Parsing | Lookup |
|----------------|-------|-----------|---------|--------|
| Star           | 1     | Ν         | Ν       | 1      |
| Cloud          | N     | Ν         | Ν       | 1      |

Da SimGrid Team

Platform 101

## Our proposal

Every such representation has drawbacks and advantages Let's build on the fact that most networks are mostly hierarchical

- 2. Efficient representation of classical structures
- 3. Allow bypass at any level

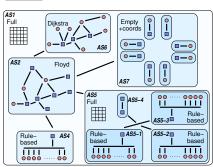

## Step by step routing

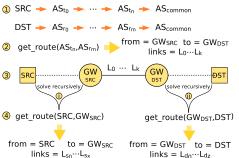

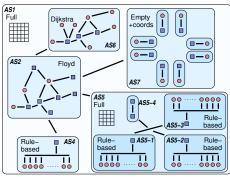

- The Network Representation Issue
- XML Based Formalism for Platform Description
   The XML Approach
   Specifying Host
   Specifying inter-host network connections
   Compacting the XML platform Description
   Autonomous systems
   Setting Properties
   Examples of use
- Lua Based Formalism For Platform Description Specifying Platform Element Examples of use Deploy Application

- The Network Representation Issue
- XML Based Formalism for Platform Description
   The XML Approach
   Specifying Host
   Specifying inter-host network connections
   Compacting the XML platform Description
   Autonomous systems
   Setting Properties
   Examples of use
- Lua Based Formalism For Platform Description Specifying Platform Element Examples of use Deploy Application

## **XML Platform Description**

#### **XML Platforms**

```
platform.xml

<?xml version='1.0'?>
<!DOCTYPE platform SYSTEM "surfxml.dtd">
<platform version="2">
<AS id="ASO" routing="Full">
<host name="host1" speed="1E8"/>
<host name="host2" speed="1E8"/>
<link name="link1" bandwidth="1E6"
    latency="1E-2" />
<route src="host1" dst="host2">
<link:ctn id="link1"/>
</route>
...
</AS>
</platform>
```

- Introduced since version 3 (released in 2005)
- Separate the Application Scenario
- FleXML based Mechanism
- SAX Approach (Callbacks)

- The Network Representation Issue
- XML Based Formalism for Platform Description
   The XML Approach
   Specifying Host
   Specifying inter-host network connections
   Compacting the XML platform Description
   Autonomous systems
   Setting Properties
   Examples of use
- Lua Based Formalism For Platform Description Specifying Platform Element Examples of use Deploy Application

## **Specifying Host**

#### <Host> Tag

```
<host id="host_id"
   speed="50000000"
[availability_file="hostAvail.trace"]
[state_file="hostState.trace"] />
```

- ▶ id : Host Identifier
- speed : Host Computational Power in Flops
- availability\_file : Trace file giving the availability variation
- state\_file : Trace file modeling the failures

## **Expressing dynamicity**

# Adding a availability trace file <host id="Bob" speed="500Mf" availability\_file="bobAvail.trace" />

```
Example of "bobAvail.trace" file
PERIODICITY 3.0
0.0 1.0
11.0 0.5
20.0 0.8
```

time=0 : The host delivers 500 Mflop/s

time=11 : Delivers half that is 250 Mflop/s until time 20.0

time=20 : Starts delivering 80% of its power, that is 400 Mflops/s

 $\ \ \, \text{time}{=}23 \ \, \text{(20+Periodicity)}{:} \ \, \text{Loops the beginning and delivers again 500 Mflops/s}$ 

time=34 (23+11): Delivers 250 Mflop/s, and so on.

```
Adding a state trace file

<host id="Bob"
speed="500Mf"
state_file="bobState.trace" />
```

```
Example of "bobState.trace" file
PERIODICITY 5
0 1
5 0
```

time=0 : The host is up and running

time=5: The host is shut down

time=10 (5+Periodicity): The host boots up again, and so on.

- The Network Representation Issue
- XML Based Formalism for Platform Description
   The XML Approach
   Specifying Host
   Specifying inter-host network connections
   Compacting the XML platform Description
   Autonomous systems
   Setting Properties
   Examples of use
- Lua Based Formalism For Platform Description Specifying Platform Element Examples of use Deploy Application

## **Declaring Network Links**

#### <link> Tag

```
k id="link.id"
bandwidth="125000000"
latency="5E-5" [sharing_policy="SHARED"] />
```

- ▶ id : Link Identifier
- bandwidth : Link bandwidth in bytes/s
- latency : Link latency in seconds
- sharing\_policy:
  - ► SHARED (by default) ⇒ if more than one flow go through a link, each get an equal share of the available bandwidth
  - ► FATPIPE ⇒ each flow going through this link will get all available bandwidth, whatever the number of flows(this allows to describe switches or Intern backbones)

## **Expressing dynamicity**

```
Adding an availability trace file

link id="LINK1"
bandwidth="80000000" latency=".0001"
bandwidth file="link1.lat" />

| Latency_file="link1.lat" />

| Example of "link1.lat" file
| PERIODICITY 12.0
| 4.0 40000000
| 8.0 600000000

| Example of "link1.lat" file
| PERIODICITY 5.0
| 1.0 0.001
```

- It is possible to declare links whose state, bandwidth or latency change over time
- ▶ In this case, the bandwidth and latency are respectively replaced by the bandwidth\_file and latency\_file attributes in the corresponding text files

Example of "link1.bw"

2.0 0.01

## **Declaring routes**

#### <route> Tag

```
<host id="Bob" power="100000000"/> <host id="Alice" power="500000000"/> <link id="Link1"
bandwidth="125000000" latency="5E-5"/>
<route src="Bob" dest="Alice"> <link.ctn id="Link1"/> </route>
<route src="Alice" dest="Bob"> <link.ctn id="Link1"/> </route>
```

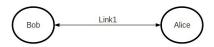

## **Expressing multi-hop routes**

#### Multi-hop routes and asymmetry

```
<route src="BOB" dest="ALICE">
  <link.ctn id="LINK_BOB"/>
  <link.ctn id="SWITCH"/>
  <link.ctn id="LINK_ALICE"/>
  </route>
```

```
<route src="ALICE" dest="BOB">
    link_ctn id="LINK_ALICE"/>
    <link_ctn id="SWITCH"/>
    <link_ctn id="LINK_BOB"/>
    </route>
```

## **Specifying routers**

A router is like a host except it is invisible from the user level.

⇒/examples/msg/small\_platform\_with\_routers.xml

- The Network Representation Issue
- XML Based Formalism for Platform Description
   The XML Approach
   Specifying Host
   Specifying inter-host network connections
   Compacting the XML platform Description
   Autonomous systems
   Setting Properties
   Examples of use
- Lua Based Formalism For Platform Description Specifying Platform Element Examples of use Deploy Application

## Compacting the XML platform Description

```
<cluster> Tag
<cluster id="MYCLUSTER"
    prefix="BOB" suffix=".HAMBURGER.EDU"
    radical="0,2-4,6" power="100000000"
    bw="125000000"
    lat="5E-5"
    bb_bw="250000000" bb_lat="5E-4" />
```

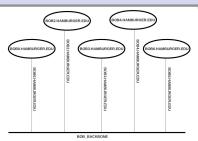

A cluster is actually expended as an AS with a special type of routing...

- The Network Representation Issue
- XML Based Formalism for Platform Description
   The XML Approach
   Specifying Host
   Specifying inter-host network connections
   Compacting the XML platform Description
   Autonomous systems
   Setting Properties
   Examples of use
- Lua Based Formalism For Platform Description Specifying Platform Element Examples of use Deploy Application

## **Full routing**

```
<?xml version='1.0'?>
<!DOCTYPE platform SYSTEM "http://simgrid.gforge.inria.fr/simgrid.dtd">
<platform version="3">
<AS id="ASO" routing=" Full">
  <host id="Tremblay" power="98095000"/>
                                                        Host declaration
  <host id="Jupiter" power="76296000"/>
  <link id="6" bandwidth="41279125" latency="5.9904e-05"/> Link declaration
  <link id="11" bandwidth="252750" latency="0.00570455"/>
  <link id="3" bandwidth="34285625" latency="0.000514433"/>
  <link id="7" bandwidth="11618875" latency="0.00018998"/>
  <link id="9" bandwidth="7209750" latency="0.001461517"/>
  <route src="Tremblay" dst="Fafard">
                                                        Route declaration
    </route>
  <route src="Tremblav" dst="Ginette">
    <link_ctn id="4"/><link_ctn id="3"/><link_ctn id="5"/>
  </route>
  <route src="Tremblay" dst="Bourassa">
    <link_ctn id="4"/><link_ctn id="3"/><link_ctn id="2"/><link_ctn id="0"/><link_ctn id="1"/>
  </route>
                                                        All routes!!!! :(
</AS>
</platform>
```

## Hierarchy of AS

## Cluster with cabinets: platforms/griffon.xml

```
<?xml version='1.0'?>
<!DOCTYPE platform SYSTEM "http://simgrid.gforge.inria.fr/simgrid.dtd">
<platform version="3">
<as id="AS_griffon" routing="Full">
     <cluster id="griffon_cluster_cabinet1" prefix="griffon-" suffix=".nancy.grid5000.fr"
            radical="1-29,58,59,60" power="286087" bw="1.25e8" lat="2.4e-5"
            bb_bw="1.25e9" bb_lat="0" sharing_policy="FULLDUPLEX" bb_sharing_policy="SHARED"/>
     <cluster id="griffon_cluster_cabinet2" prefix="griffon-" suffix=".nancy.grid5000.fr"
            radical="30-57" power="286087" bw="1.25e8" lat="2.4e-5"
            bb_bw="1.25e9" bb_lat="0" sharing_policy="FULLDUPLEX" bb_sharing_policy="SHARED"/>
     <cluster id="griffon_cluster_cabinet3" prefix="griffon-" suffix=".nancy.grid5000.fr"
            radical="61-92" power="286087" bw="1.25e8" lat="2.4e-5"
            bb_bw="1.25e9" bb_lat="0" sharing_policy="FULLDUPLEX" bb_sharing_policy="SHARED"/>
     <link id="backbone" bandwidth="1.25e9" latency="2.4e-5" sharing_policy="SHARED"/>
     <ASroute src="griffon_cluster_cabinet1" dst="griffon_cluster_cabinet2"</pre>
        gw_src="griffon-griffon_cluster_cabinet1_router.nancy.grid5000.fr"
        gw_dst="griffon-griffon_cluster_cabinet2_router.nancy.grid5000.fr"
        symmetrical="YES">
               <link_ctn id="backbone"/>
     </ASroute>
     <ASroute src="griffon_cluster_cabinet2" dst="griffon_cluster_cabinet3"</pre>
     </ASroute>
     <ASroute src="griffon_cluster_cabinet1" dst="griffon_cluster_cabinet3"</pre>
     </ASroute>
</AS>
```

## Hierarchy of AS 2

#### A "Cloud" platform

```
< config id="General">
cprop id="network/coordinates" value="ves"></prop>
</config>
< AS id="ASO" routing="Vivaldi">
  < AS id="AS1_dc1" routing="RuleBased">
    <cluster id="AS1_cb1" prefix="cb1-" suffix=".dc1.acloud.com" radical="1-40" power="5.2297E9"
    <cluster id="AS1_cb2" prefix="cb2-" suffix=".dc1.acloud.com" radical="1-50" power="8.8925E9"
   <cluster id="AS1_cb3" prefix="cb3-" suffix=".dc1.acloud.com" radical="1-30" power="13.357E9"
   <as id="gw_AS1_dc1" routing="Floyd">...
   <a href="AS1_cb(.*)" dst="AS1_cb(.*)" gw_src="cb$1src_AS1_cb$1src_router.dc1.acloud.com
        <link_ctn id="link_dc1_cb$1src"/>
        <link ctn id="link dc1 cb$1dst"/>
   </ASroute>
   </AS>
   <as id="AS2_dc2" routing="RuleBased">
  </AS>
   <!-- internal routes between clusters -->
   <a href="AS3_cb(.*)" dst="AS3_cb(.*)" gw_src="cb$1src-AS3_cb$1src_router.dc3.acloud.com"</a>
      <link ctn id="link dc3 cb$1src"/>
      <link_ctn id="link_dc3_cb$1dst"/>
   </ASroute>
```

## **Routing types**

- ► Full
- Floyd
- Dijkstra
- ▶ Dijkstra / cache
- Rulebased
- Cluster
- Vivaldi

We'll keep on adding new constructs.

#### Peer

- The Network Representation Issue
- XML Based Formalism for Platform Description
   The XML Approach
   Specifying Host
   Specifying inter-host network connections
   Compacting the XML platform Description
   Autonomous systems
   Setting Properties
   Examples of use
- Lua Based Formalism For Platform Description Specifying Platform Element Examples of use Deploy Application

## **Attaching properties to elements**

⇒/examples/platforms/prop.xml

## **Retrieving values**

#### SimDag interface

```
xbt_dict_t SD_link_get_properties(SD_link_t link);
const char* SD_link_get_property_value(SD_link_t link, const char* name);
xbt_dict_t SD_get_workstation_properties(SD_workstation_t workstation);
const char* SD_workstation_get_property_value(SD_workstation_t workstation, const char* name);
```

#### MSG interface

```
xbt_dict_t MSG_host_get_properties(m_host_t host);
const char* MSG_host_get_property_value(m_host_t host, const char* name);
xbt_dict_t MSG_process_get_properties(m_process_t process);
const char* MSG_process_get_property_value(m_process_t process, const char* name);
```

- The Network Representation Issue
- XML Based Formalism for Platform Description
   The XML Approach
   Specifying Host
   Specifying inter-host network connections
   Compacting the XML platform Description
   Autonomous systems
   Setting Properties
   Examples of use
- Lua Based Formalism For Platform Description Specifying Platform Element Examples of use Deploy Application

## **Example of use**

- Where to find XML platform examples ?
  - $\Rightarrow$  <simgrid\_dir>/examples/platforms
  - $\Rightarrow$  <simgrid\_dir>/examples/msg
- Where to find XML platform generators for SimGrid ?
  - ⇒ <simgrid\_dir>/contrib/trunk/platform\_generation
  - ⇒ <simgrid\_dir>/contrib/trunk/VisualGrid

- The Network Representation Issue
- XML Based Formalism for Platform Description
   The XML Approach
   Specifying Host
   Specifying inter-host network connections
   Compacting the XML platform Description
   Autonomous systems
   Setting Properties
   Examples of use
- Lua Based Formalism For Platform Description Specifying Platform Element Examples of use Deploy Application

- The Network Representation Issue
- XML Based Formalism for Platform Description
   The XML Approach
   Specifying Host
   Specifying inter-host network connections
   Compacting the XML platform Description
   Autonomous systems
   Setting Properties
   Examples of use
- Lua Based Formalism For Platform Description Specifying Platform Element Examples of use Deploy Application

## **Lua Based Formalism For Platform Description**

#### lua Platforms

```
platform.lua
    require "simgrid"
    simgrid.AS.new{id="ASO",mode="Full"};
    simgrid.Host.new{id="Tremblay",power=98095000};
    simgrid.Host.new{id="Jupiter",power=76296000};
   for i=10,0,-1 do
    simgrid.Link.new{id=i,bandwidth=252750 +
                i*768, latency=0.000270544+i*0.087};
    simgrid.Route.new("Tremblay", "Jupiter", {"1"}):
    simgrid.Route.new("Tremblay", "Fafard",
              "0","1","2","3","4","8");
    simgrid.msg_register_platform();
```

- ► lua console application ⇒ scripting language
- Using loops and conditional instructions
- Simple and lightweight edition
- Good performances when interconnecting with C Code.

## Specifying element in lua script

```
Specifying host
simgrid.Host.new{id="Tremblay",power=98095000};
Specifying link
simgrid.Link.new{id="3",bandwidth=98095000, latency=5E-5};
Specifying route
simgrid.Route.new{"Tremblay", "Ginette", {"3", "4", "5"}};
Register platform
[MSG]
         simgrid.msg_register_platform();
[SimDAG] simgrid.sg_register_platform();
```

- The Network Representation Issue
- XML Based Formalism for Platform Description
   The XML Approach
   Specifying Host
   Specifying inter-host network connections
   Compacting the XML platform Description
   Autonomous systems
   Setting Properties
   Examples of use
- Lua Based Formalism For Platform Description Specifying Platform Element Examples of use Deploy Application

## **Example of use**

- ▶ Where to find lua console examples ? ⇒
   <simgrid\_dir>/examples/msg/masterslave ⇒
   <simgrid\_dir>/examples/simdag
- Where to find lua script examples ? ⇒ <simgrid\_dir>/examples/lua/masterslave\_bypass.lua ⇒ <simgrid\_dir>/examples/msg/masterslave/platform\_script.lua ⇒ <simgrid\_dir>/examples/simdag/platform\_script.lua

- The Network Representation Issue
- XML Based Formalism for Platform Description
   The XML Approach
   Specifying Host
   Specifying inter-host network connections
   Compacting the XML platform Description
   Autonomous systems
   Setting Properties
   Examples of use
- Lua Based Formalism For Platform Description Specifying Platform Element Examples of use Deploy Application

## Deploy application in lua script

#### Set funtion to process

```
simgrid.Host.setFunction("Tremblay", "master", {"20", "550000", "1000", "4"});
simgrid.Host.setFunction("Jupiter", "slave", {"1"});
```

#### Register application

```
[MSG] simgrid.msg_register_platform();
[SimDAG] simgrid.sg_register_platform();
```